## **PLANNING DES INTERVENTIONS DES PROFESSIONNELS DE L'AUDIOVISUEL**

**Métiers en direct du 14 au 17 mars 2022**

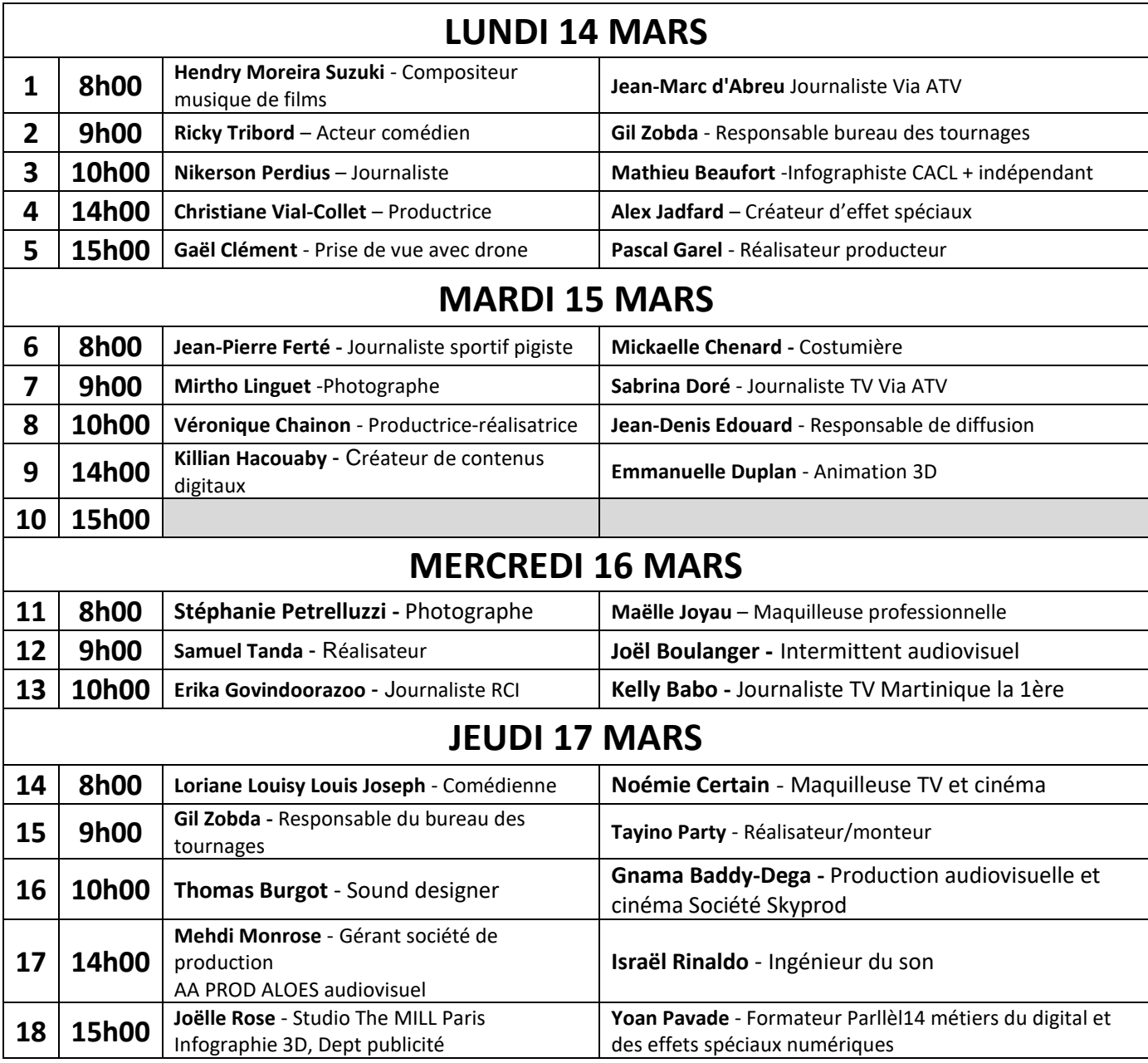

Pour assister aux rencontres avec des professionnels du secteur de l'audiovisuel, merci de compléter le formulaire d'inscription en cliquant sur :

[MÉTIERS EN DIRECT ANTILLES-GUYANE -](https://forms.office.com/Pages/ResponsePage.aspx?id=_dq0iVhnC0qLrq5oC8mk1AVE7rtFpvdNq9SZg5DmKr5UOEM5WFNGOUkzWjYyRjhBNEtPU0RESFo2Qi4u) AUDIOVISUEL

Vous recevrez les liens vers les visioconférences.

Attention, **inscription possible jusqu'au 10 mars**

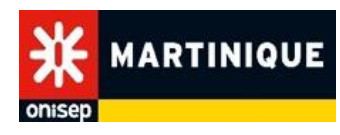

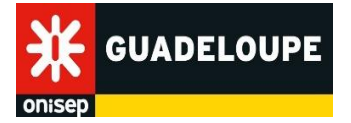

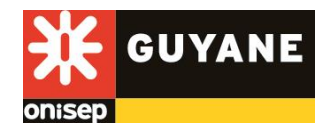